**AutoCAD Activation Free 2022**

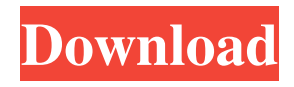

**AutoCAD Crack+**

History AutoCAD Cracked Version was originally developed at the RandD department of the FAST company (Fuerstenfeld Std. [Standard] Feuerwehr [Fire Department] System), a small manufacturer of fire-fighting devices and radio systems, in Fuerstenfeldbruck, Germany. It was designed by students of the technical college at the same time as the first CP/M version of Autodesk's AutoCAD Free Download, later replaced by AutoCAD 1.0, was being developed for the Apple II computer. Autodesk was founded in 1979 by three students at the California

Institute of Technology: Bill Spencer, Dan Novack, and David S. Floyd. Their first task was to write an application that could be used to lay out the floor plans for the building that they were designing. The application became AutoCAD, named after the CAD (computer aided design) term. The product was distributed for free for a year after Autodesk was incorporated. The first version of AutoCAD, 1.0, was released on November 15, 1982. The software was published under the GNU General Public License, making the source code freely available for users and developers. AutoCAD 1.0 was a CP/M (Control Program for Microcomputers) version that ran on a Digital Research DPR-20 minicomputer, which was a clone of the Digital Equipment Corporation PDP-11. In October 1983, Autodesk was incorporated, and for the next nine years, Autodesk's first

priority was to integrate the code for AutoCAD and AutoCAD LT (Lite) into a single codebase. The market adoption of Macintosh computers in the late 1980s created the need for a desktop version of AutoCAD that could run on a wide range of personal computers (PCs). Consequently, AutoCAD LT (AutoCAD for the Macintosh) was released in June 1990. The last major AutoCAD release for the CP/M operating system was AutoCAD 2000 (AD), released in June 1999, which was the last major update to the CP/M version of AutoCAD. In 2001, Autodesk released AutoCAD LT for Windows, a version of AutoCAD that runs on a wide range of Windows PCs. In late 2004, Autodesk released AutoCAD 2004 (for Windows). This version was not a patch to AutoCAD 2000

**AutoCAD Crack**

3D CAD models (3D drawings) Autodesk 3D Studio Autodesk 3D Max (downloadable) Autodesk 3ds Max (downloadable) Autodesk Dynamo (downloadable) Autodesk Dynamo Viewer (free download) Autodesk Revit (downloadable) Autodesk Architectural Desktop (free download) Autodesk Architectural Desktop 3D (downloadable) Autodesk Architectural Desktop Max (downloadable) Autodesk Revit Architecture (downloadable) Public beta 3D models of the first round available Autodesk Design Review (not a free download, limited information) Autodesk 3D Interior Design Model (downloadable) Autodesk Navisworks (not available to download and purchase a trial version) Autodesk Stingray (not available to download) Autodesk Forge Autodesk Forge is a development platform and publishing

platform for third party developers to easily bring new applications and other technologies to Autodesk products including AutoCAD Free Download, AutoCAD Cracked Accounts LT, Civil 3D, and Inventor. Autodesk Forge is made up of two main categories: Application Server and Application Marketplace. The Application Server is what third parties need to publish and distribute their products. The Application Marketplace is where developers can find the software or technologies they need and then develop applications that make use of them. Application Server Autodesk Forge Application Server (AFAS) is an open source Java-based application server that enables third party application developers to build and deploy applications on the Autodesk Forge Application Server. AFAS consists of a web service interface to Autodesk Forge and a local application server. Autodesk Forge

Application Marketplace Autodesk Forge Application Marketplace is an online marketplace for applications that automate, customize, or enhance Autodesk products such as AutoCAD, AutoCAD LT, Civil 3D, and Inventor. See also Comparison of CAD editors Comparison of CAD editors – includes many 3D CAD editors References External links Autodesk Developer Network Autodesk Exchange Apps Autodesk Fusion 360 Autodesk Cura Autodesk Homestyler Autodesk Offroad (off-road vehicle modeler) Autodesk Revit Autodesk Construction Design Autodesk Architectural Desktop Autodesk Architect 5b5f913d15

## **AutoCAD**

Open Autodesk Autocad and login to your account. Go to File > Open and search for a file called "key.bat". Use your key.bat to export an XML file with your product key. Open a command prompt window and type the following commands to import it into your system. @"C:\Program Files (x86)\Autodesk\AutoCAD 2010\Autocad.exe" -f @"C:\Users\Public\Desktop\key.bat" Revision History 1.0 release 2.0 major update The key.bat file now contains a key.xml file which has a bit more information than before. 3.0 major update See 2.0 How to use the Online Key Autodesk provides an online tool which allows you to generate an xml file with your product key. How to use the Offline Key The offline key.xml can be downloaded from

## Autodesk's web site. Open a command prompt window and enter the following command.

@"C:\Users\Public\Desktop\key.bat" Revision History 1.0 release 2.0 major update Added a link to the offline key.xml file from Autodesk's web site How to use the Online Key Autodesk provides an online tool which allows you to generate an xml file with your product key. How to use the Offline Key The offline key.xml can be downloaded from Autodesk's web site. Open a command prompt window and enter the following command. @"C:\Users\Public\Desktop\key.bat" Revision History 1.0 release 2.0 major update First published on SuperUser.com. A: I have used version 2.0 from the command line: 1. Open a command prompt 2. cd to the folder where key.bat is located 3. type the following: @"C:\Program Files

(x86)\Autodesk\AutoCAD 2010\Autocad.exe"

-f @"C:\Users\Public\Desktop\key.bat" I am able to get the product key from the XML file that is generated. For those without a CD-ROM drive or access to a Linux distro I am going to post the code used to generate the product key on

**What's New in the AutoCAD?**

Set custom paper dimensions and paper color using a Design Table. (video: 1:17 min.) Automatic creation of workspaces and exported drawings. Use the new AutoCAD Settings to set the number of workspaces and exported drawings. (video: 1:13 min.) Visible measurement tools. See the size of measurements in real time. Measure specific dimensions on existing drawing objects or use measurement hints to place a cursor on the exact object. (video: 1:12 min.) The ability to

export object families to Excel or create customizable objects to reduce the need to maintain large collections of drawings. Precision Repairs: Improve the accuracy of precision repairs. Automatic repair of objects. Measure and place objects with exact measurements using a dynamic measuring tool. Measuring tips now can show tool tips, color, outline, or freehand lines to help users pick the right one. (video: 1:08 min.) Objects with rounded corners are now automatically repaired. If you draw objects with sharp or pointed corners, draw them with a predefined setting or use the Apply Standard Tool to automatically repair objects with sharp or pointed corners. (video: 1:10 min.) Convert objects and automatically repair instances of that object. It's easier to fix problems with objects because all instances of an object are linked together. Simplify Command Line

Operations: The Extract command is now available in the regular menu. There is now a "No Transitions" setting for extrusion, which can speed up the creation of extruded walls. Extrusion lines can now be painted over with a solid color or another line style. There is now a tab key for the drawing settings to easily adjust the settings for any drawing. Exporting a single view using "Save as..." is now easier to do. Simplify Maintain the Options Window: The Options window has been updated to make it easier to modify drawing settings. When you open the Options window, it displays immediately. If you open it from the menu, you'll see a summary of all your settings. Organize objects with the Show Selection window. The Show Selection window can be displayed as a panel or docked for easy access to all your objects in your drawing. The Show Selection

You can play the game with up to 12 players on a single computer. Do I need to own any other games to play this game? No. The game is a stand alone game and requires no additional purchases to play. If I own the more recent edition of Dungeons & Dragons (5th edition) and Dungeon Delve, can I play both games at the same time? Both versions of the game are perfectly suited to playing together. However, the 6th edition version of Dungeon Delve, as well as earlier versions, can be purchased separately

<https://www.5etwal.com/wp-content/uploads/2022/06/AutoCAD-63.pdf>

<http://www.fithotech.com/wp-content/uploads/2022/06/hanyell.pdf>

[https://facenock.com/upload/files/2022/06/ibHDVh3hserkDV1tFnmO\\_07\\_b5b493bd023ea6885cfaebde3060e97d\\_file.pdf](https://facenock.com/upload/files/2022/06/ibHDVh3hserkDV1tFnmO_07_b5b493bd023ea6885cfaebde3060e97d_file.pdf) <https://callhumano.com/wp-content/uploads/2022/06/AutoCAD-18.pdf>

<http://pussyhub.net/wp-content/uploads/2022/06/alejay.pdf>

<https://stylovoblecena.com/wp-content/uploads/2022/06/giandani.pdf>

<https://sfinancialsolutions.com/autocad-crack-torrent-activation-code-free-download-for-pc-latest-2022/>

<http://fajas.club/wp-content/uploads/2022/06/AutoCAD-31.pdf>

<https://tropicalbrasil.pt/wp-content/uploads/2022/06/derihed.pdf>

<https://commongroundva.com/wp-content/uploads/2022/06/ragnsha.pdf>

<https://alfagomeopatia.ru/wp-content/uploads/autocad-14.pdf>

<https://xn--80aagyardii6h.xn--p1ai/autocad-2017-21-0-crack-2/>

<https://discoverlosgatos.com/autocad-activation-code-with-keygen-download-win-mac-2022/>

<https://swecentre.com/wp-content/uploads/2022/06/AutoCAD-12.pdf> <http://cpstest.xyz/wp-content/uploads/2022/06/ranfmaeh.pdf> <https://beingmedicos.com/wp-content/uploads/2022/06/walamu.pdf> <https://evening-basin-38006.herokuapp.com/AutoCAD.pdf> <https://silkfromvietnam.com/autocad-24-2-3264bit-2022/> [https://unmown.com/upload/files/2022/06/jZLkJvMZC2Z9nroLBH5z\\_07\\_7a50edb679ce97f97d902f11ce6fe004\\_file.pdf](https://unmown.com/upload/files/2022/06/jZLkJvMZC2Z9nroLBH5z_07_7a50edb679ce97f97d902f11ce6fe004_file.pdf) <https://buycoffeemugs.com/autocad-download-2022/>